The copy filmed here hes been reproduced thenks to tha ganaroslty of:

## National Library of Canada

The images eppaaring here are tha be\*t quelity possibla considering the condition ano legibility of the original copy and in keaping with the filming contract specificationa.

Original copias in printed papar covers ere filmed beginning with the front covar and ending on the last paga with a printed or iilustreted impression, or the back covar when appropriate. All other original copias ara filmed beginning on the first paga with a printed or illustrated imprassion, and ending on the last page with a printad or illustrated impression.

つ

The last recorded frame on each microfiche shall contain tha symbol -> (meaning "CON-TINUED"), or the symbol  $\nabla$  (meaning "END"), whichever applies.

IMaps, plates, charts, etc., mey be filmed at diffarant reduction ratios. Those too lerga to ba entiraly includad in ona axposure ere filmed baginning in the uppar left hand corner, laft to right and top to bottom, as many frames as required. The following diagrams illustrate that method:

L'examplaire filmé fut raproduit grâce é la générosité da:

Bibliothéque nationale du Cenada

Lea imeges sulventes ont été raproduites evec le plus grand soin, compta tenu de la condition at de la nattaté de l'axemplaire filmé, at an conformité avac las conditions du contrat de filmaga.

Les axemplaires originaux dont la couverture an papiar ast imprimée sont filmés an commençant par le premier plat et en terminant soit par la derniére pege qui comporte una amprainta d'impression ou d'illustretion, soit par la second plet, seion le ces. Tous les autras axamplairas origineux sont filmés an commançant par la pramiéra paga qui comporte una ampreinta d'imprassion ou d'iliustration et en tarminant par la derniére page qui comporte una talla emprainta.

Un das symboles suivants apparaîtra sur la darniéra image da chaqua microficha, aalon la cas: la symbola — signifia "A SUIVRE", ie symbole  $\nabla$  aignifia "FIN".

Laa cartas, planchas, tablaaux, etc., pauvant étra filmés é das taux da réduction différants. Lorsque la documant ast trop grand pour êtra raproduit an un saul cliché, il ast filmé é partir da i'angle supérieur gaucha, de gaucha é droite, at da haut en bas, en pranant le nombra d'imagas nécessaira. Las diagrammas suivanta illustrent la méthoda.

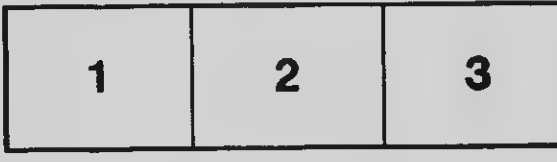

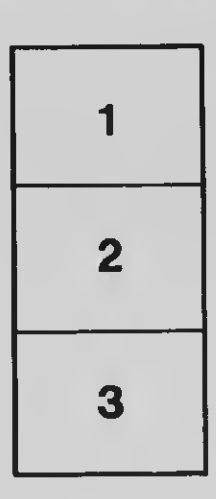

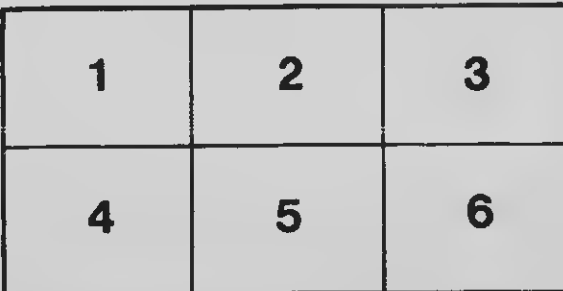